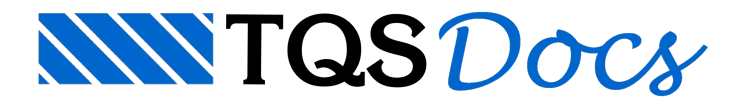

## Comandos de Verificação

Dentro do Editor Rápido de Armaduras dos pilares, existem 3 ferramentas paraverificação e reverificação, no caso de alguma armadura ter sido alterada. Cada uma destas ferramentas é utilizada em casos específicos: seção simples, pilar não esbelto, pilar esbelto e pilar parede.

As ferramentas de verificação são facilmente localizadas no Editor Rápido de Armaduras de pilares, através dos seguintes ícones:

## $1/(6.6)$

A seguir é indicado, de forma simplificada, em quais situações cada um destes comandos deve ser utilizado.

Verificar seção: utilizado para pilares curtos (λ ≤ λ1) ou pouco esbeltos (λ ≤ 90 ); Efeitos locais: utilizado em pilares esbeltos ( $\lambda$  >  $\lambda$ 1); Efeitos localizados em seção retangular: utilizado para análise de faixas de pilares parede; Efeitos localizados em seção qualquer: utilizado paraanálise de faixas de pilares parede;

Análise com malha: utilizado para análise de pilares parede discretizados.

Maiores detalhes podem ser encontrados na continuação da documentação